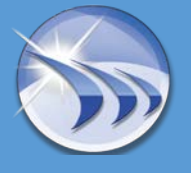

Loparex – мировой лидер на рынке компаний-производителей упаковки

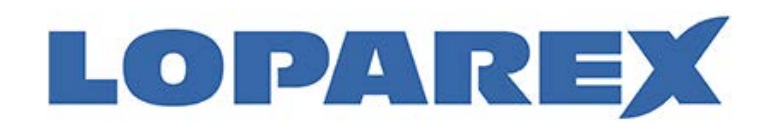

Упаковка используется для многих продуктов, которые вы используете каждый день. Loparex - это крупнейший производитель упаковки из силикона, которая используется для фасовки различных предметов.

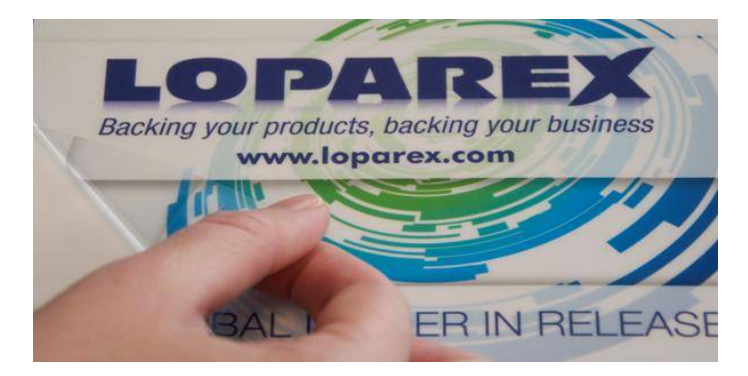

В настоящее время компания Loparex владеет 7-ю заводами, которые расположены по всем миру. Расположение этих заводов обусловлено потребностью производства упаковки, которая используется для сотен видов продуктов.

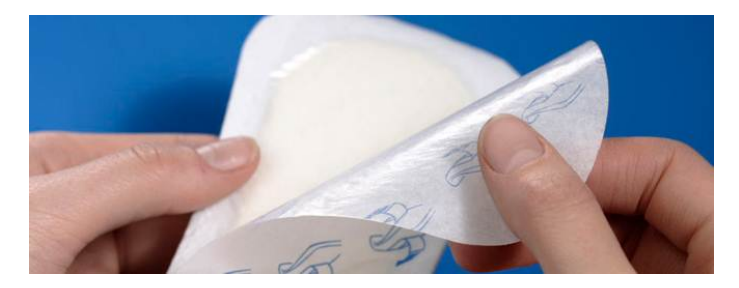

Завод, расположенный в городе Айова, решил обновить свою систему отчётности на одной из нескольких работающих больших конвейерных линий. Эта линия производит продукцию на несколько тысяч долларов. Процесс заключается в том, что продукт покрывается тонким слоем полиэтилена. Это непрерывный процесс, который отвечает строгим требованиям по качеству продукта. Необходимо контролировать ключевые параметры для достижения высокого качества. Параметры контроля включают в себя: температура, давление, расход и натяжение. На последнем этапе происходит добавление силиконового покрытия.

Система автоматизации включает в себя контроллеры Allen Bradley SLC-500, которые подключены к GE iFIX и GE Historian. Эти системы обеспечивают работу интерфейса оператора, а также системы контроля и управления. Данные с дополнительными параметрами сохраняются в сервере Historianм и могут быть доступны через подключение ODBC. Эта база данных содержит информацию о номерах рулонов, а также данные о действиях оператора.

На этом заводе компания Loparex уже имела систему отчётов, которая была разработана с помощью Microsoft Excel и VBA. Это решение работало несколько лет, но требовало большой технической поддержки, специализированных знаний продуктов Microsoft и не было полностью автоматизированным решением – требовала ручного ввода данных. Требовалось найти более лучшее решение для решения этой задачи.

Другой завод компании Loparex в городе Хаммонд, штат Висконсин, использовал Dream Report как прототип системы отчётности для одной из своих линий. Инженеры компании Loparex рассматривали несколько вариантов решений для своей системы отчётов, включая и Dream Report. После проведённых исследований выбор был сделан в пользу Dream Report.

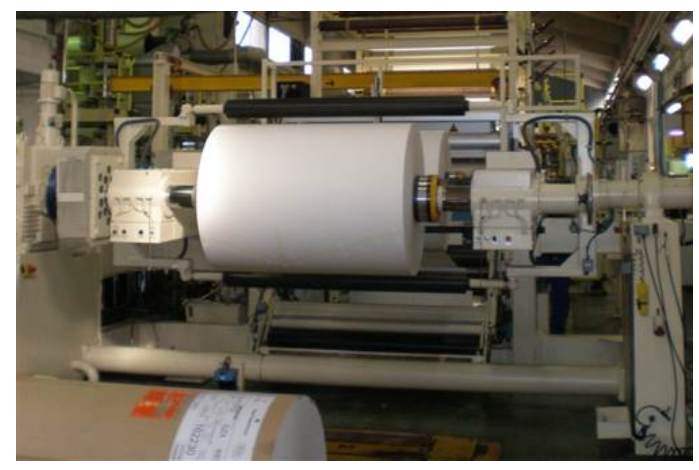

Один из инженеров компании Loparex в городе Айова, Джон Йохансон, связался с локальным дистрибьютором GE, компанией Industrial Network Systems (INS), чтобы получить больше информации о Dream Report. После проведённого вебинара и получения доступа к демонстрационной версии, Джон начал разработку и интеграцию в производственный процесс системы отчётов на базе Dream Report.

Перед Джоном стояла задача сделать систему отчётов полностью автоматизированной, с возможностью генерации отчётов по каждому рулону. Каждый рулон имеет свой серийный номер. Параметр производства будут изменяться в зависимости от того, какой продукт производится в данный момент времени, и информация по каждому рулону должна быть зафиксирована и задокументирована. Несмотря на то, что эти отчёты были необходимы для внутреннего использования, процесс автоматизации документирования данных для каждого рулона

Dream **Report** компании Ocean Data Systems **www.DreamReport.com**

является одним из важных моментов в повышении качества управления всей продукцией компании Loparex.

В интервью компании Ocean Data Systems Джон рассказал о своём опыте работы с Dream Report.

## Джон, не могли бы вы описать ваш процесс инсталляции и изучения Dream Report?

Dream Report очень просто и легко устанавливать. Для начала перед установкой Dream Report вы настраиваете ваш локальный веб сервер IIS, для этого есть подробная инструкция, которая поможет вам сделать это. После этого, вы запускаете инсталлятор Dream Report, который установит всё в автоматическом режиме, нет ничего проще.

Для обучения работе с продуктом я использовал помощь, которую мне оказал наш локальный дистрибьютор - INS, просмотр видео роликов на сайте www.DreamReport.com и общение с технической поддержкой, которая показала мне наилучшие способы сделать то, что я хочу. Это был не сложный процесс, и он гораздо проще, чем то, как я раньше изучал и поддерживал специализированные решения других производителей. Я бы сказал, что мы в большей степени изучили продукт самостоятельно, чем кто-то нам сильно помогал сделать это.

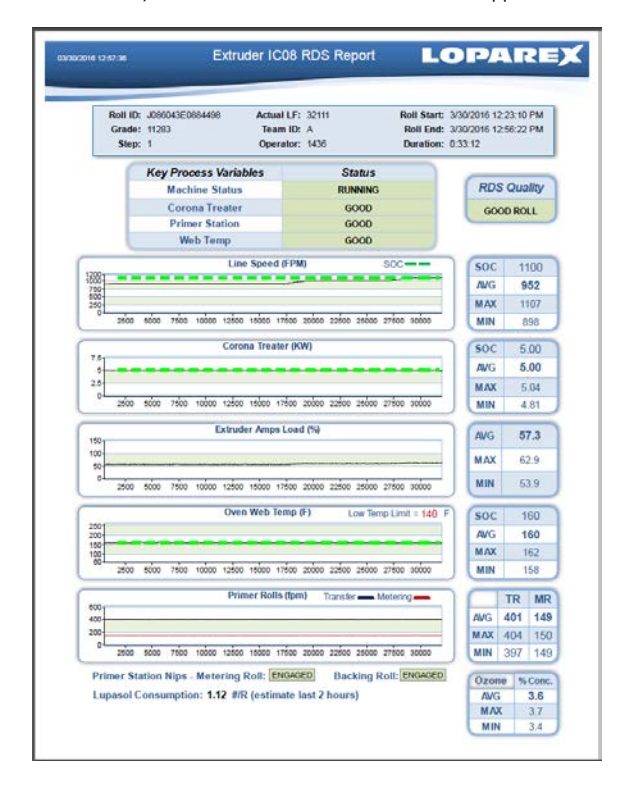

## Как выглядит интерфейс доступа Dream Report к вашей системе данных?

В нашей системе мы используем 3 драйвера Dream Report. Первый из них - это драйвер доступа к нашему серверу GE Historian, который хранит все наши данные. Второй драйвер подключение у нашему HMI, GE iFIX. Это подключение даёт нам информацию о том, когда наш рулон начал использоваться и когда закончилось его использование в процессе производства наблюдение за ножом. Это соединение позволяет нам также следить за параметрами рецептов, которые используются при производстве каждого продукта. Третий драйвер - позволяет нам получать по запросам информацию об операторах, смещениях, номерах рулонов, которая хранится в базе данных SQL. Dream Report имеет возможность интегрировать данные от этих источников в один отчёт.

Мы столкнулись с некоторыми интересными вопросами, которые Dream Report смог элегантно решить. Первый вопрос, HMI расположен на удалённом ПК и для соединения с ним мы используем ОРС DA. Это требует настройки и управления сервисом DCOM, что вызывает некоторые сложности. Dream Report предлагает возможность инсталлировать свой клиент ОРС DA на удалённом ПК и затем настроить Remote Connector (специальный драйвер), который позволяет управлять удалённым подключением через защищённый Веб сервис. Эта быстрая настройка и работа сервиса избавляет нас от трудностей в работе.

Второй вопрос заключается в том, что номер рулона обновляется после того, как рулон заканчивается. Мы не могли использовать параметр ножа, который резал ролл для того, чтобы вызывать отчёт, который выдавал бы нам серийный номер последнего рулона. Dream Report дал нам возможность мониторить номер рулона и фиксировать его изменение, а затем использовать новое значение с предыдущим временем обработки рулона для генерации отчёта.

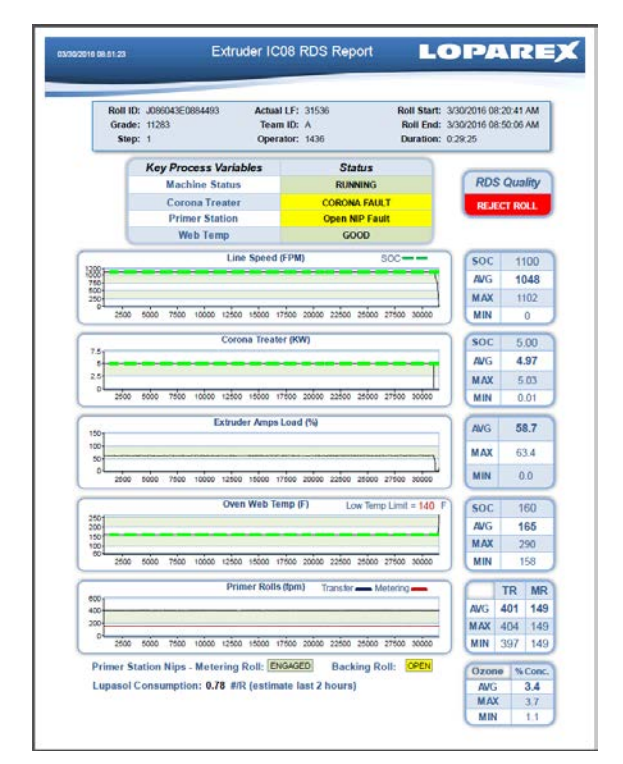

## Опираясь на ваш опыт использования, какие дальше вы планируете использовать Dream Report?

Наша работа завершилась успешно, и мы уже готовы к работе с другими нашими заводами по внедрению на них Dream Report. Наша цель - внедрение Dream Report на всех наших основных производствах. Мы очень рады использовать этот продукт и восхищаемся той технической поддержкой, которую нам оказал производитель и настоятельно рекомендуем её всем другим клиентам.

Свяжитесь с нами, если вы хотите рассказать о вашей истории успеха применения Dream Report всему миру! www.DreamReport.com